## Introducción al servicio DHCP

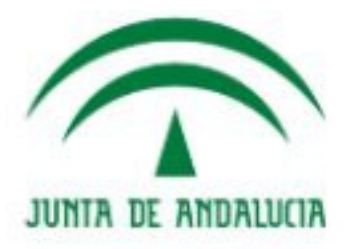

**IES Gonzalo Nazareno CONSEJERÍA DE EDUCACIÓN** 

Servicios en Red e Internet CFGS ASIR

Septiembre 2012

El protocolo de configuración dinámica de host (DHCP, Dynamic Host Configuration Protocol),es un estándar TCP/IP que simplifica la administración de la configuración IP haciéndola automática.

El servidor DHCP recibe peticiones de clientes solicitando una configuración de red IP. Responde proporcionando los parámetros que permitan a los clientes autoconfigurarse. Los clientes hay que configurarlo seleccionando la opción 'Obtener dirección IP automáticamente'.

## Parámetros DHCP

- ●Dirección del servidor DNS
- ●Nombre DNS
- ●Puerta de enlace de la dirección IP
- ●Dirección de Publicación Masiva (broadcast address)
- ●Máscara de subred
- •Tiempo máximo de espera del ARP
- ●Servidores NTP
- ●Servidor SMTP
- ●Servidor TFTP

●….

●Nombre del servidor WINS

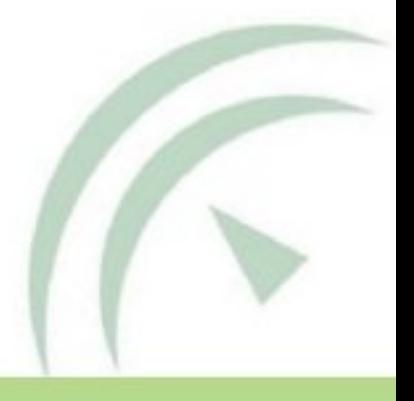

## Ventajas de usar un DHCP

- Evita conflictos de direcciones repetidas
- Utiliza un modelo cliente-/servidor
- Mantiene una administración centralizada de las direcciones IP.
- Los clientes podrán solicitar al servidor una dirección IP y así poder integrarse en la red.

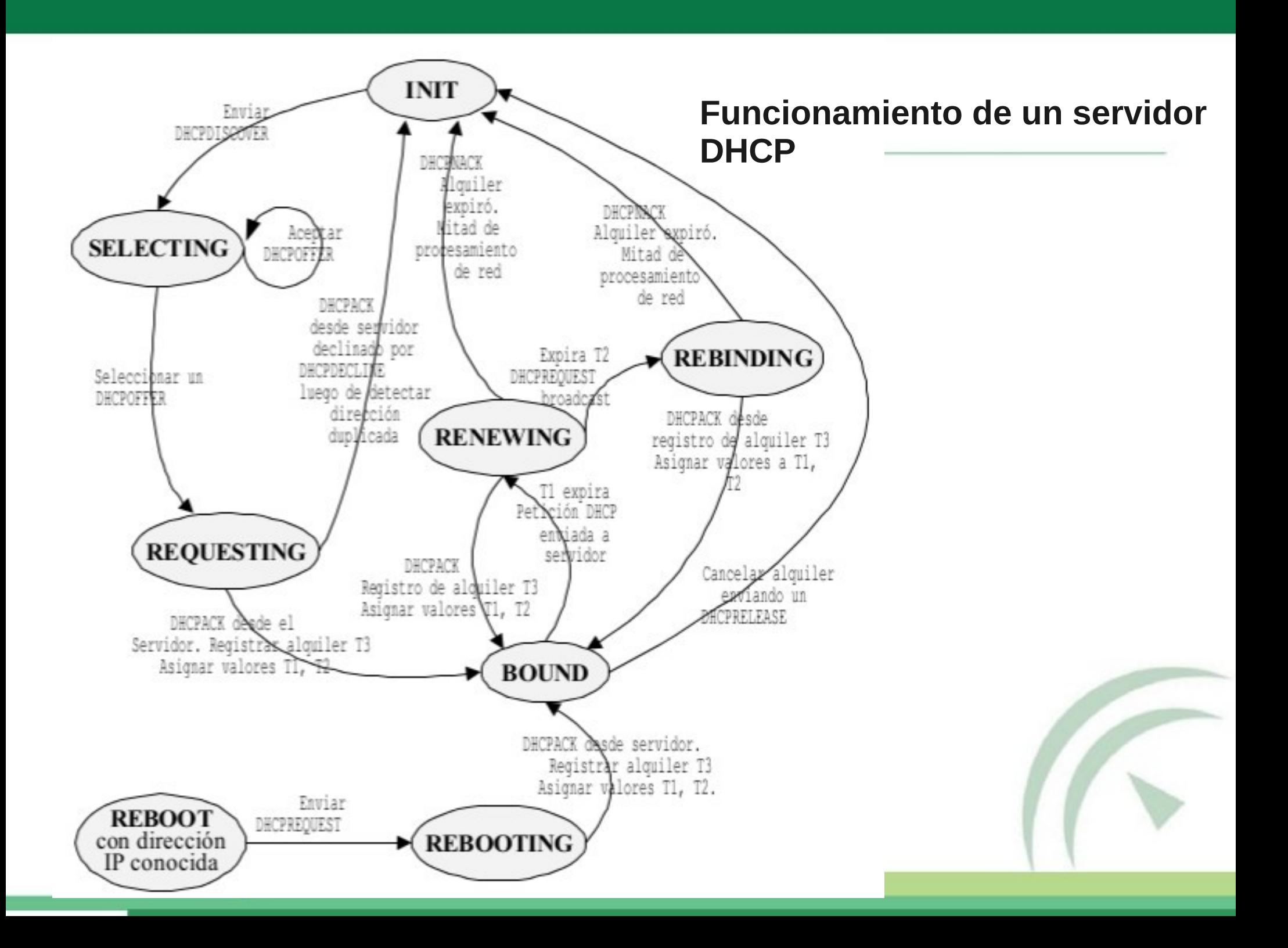

- **Ámbito servidor DHCP**: Agrupamiento administrativo de equipos o clientes de una subred que utilizan el servicio DHCP.
- **Rango servidor DHCP**: Grupo de direcciones IP en una subred que el servidor puede conceder a los clientes

Ejemplo: de 192.168.0.1 a 192.168.0.254

 **Concesión o alquiler de direcciones**: Período de tiempo que los servidores DHCP especifican, durante el cual un equipo cliente puede utilizar una dirección IP.

 **Reserva de direcciones IP**: Direcciones IP utilizadas para asignarse siempre a las mismas estaciones clientes. Se suele utilizar para asignar a servidores o PCs concretos siempre la misma dirección, es similar a configurar una dirección IP estática pero de forma automática desde el servidor DHCP, la forma de hacerlo es asociar direcciones MAC a direcciones IP. Es una opción muy interesante para asignar a ciertos PCs (servidores, impresoras de red, PCs especiales...) siempre la misma IP.